© Mauvius Group Inc. All rights reserved. Reproduction by permission only.

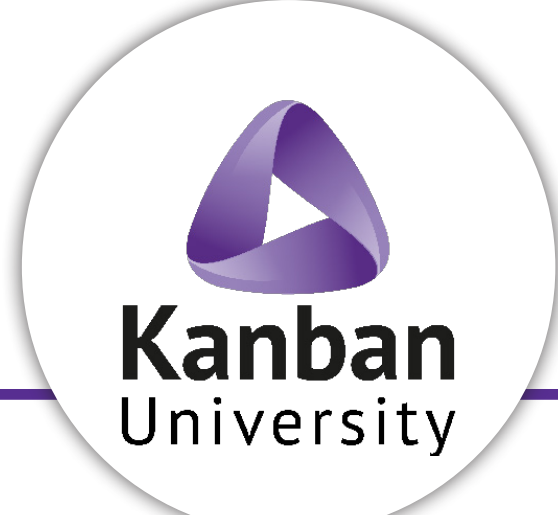

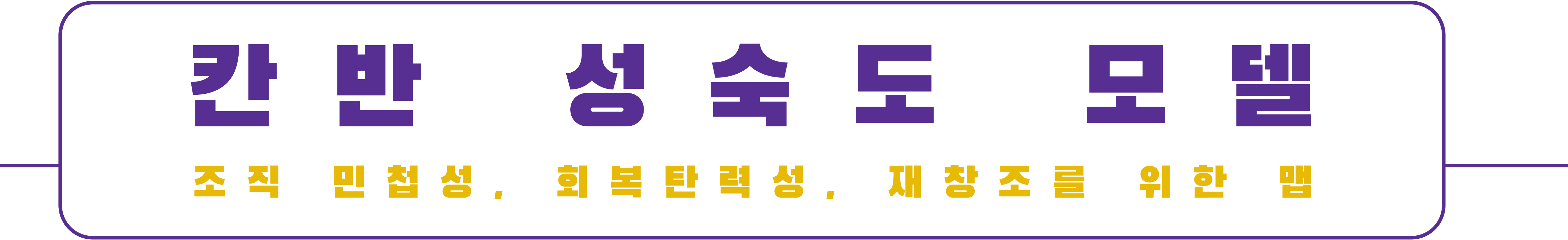

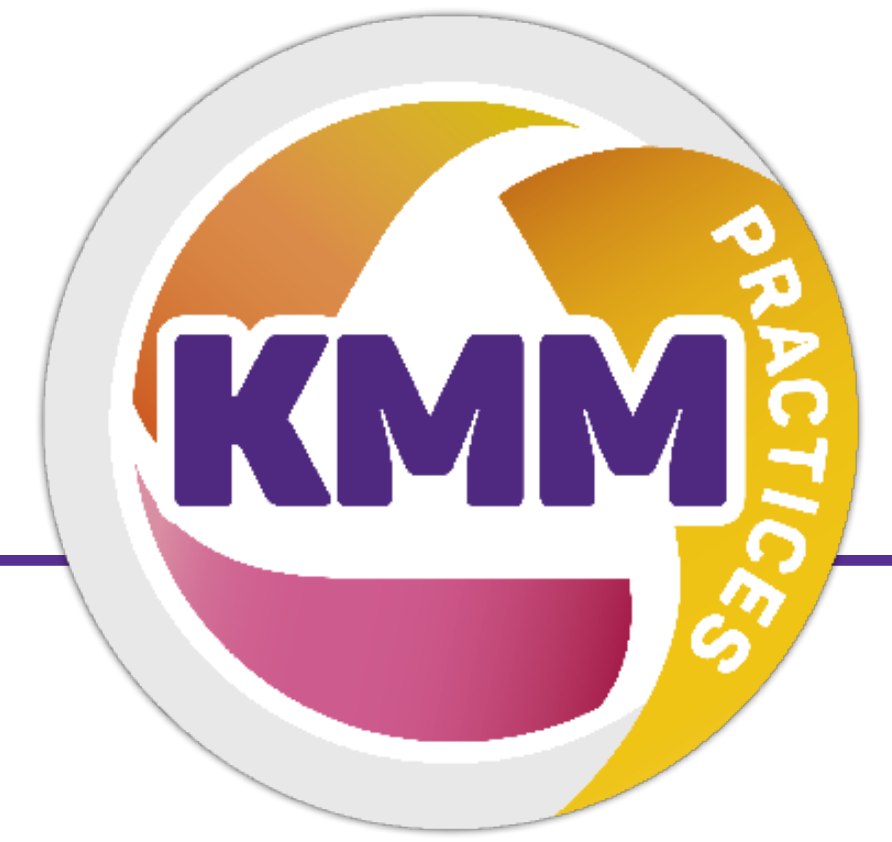

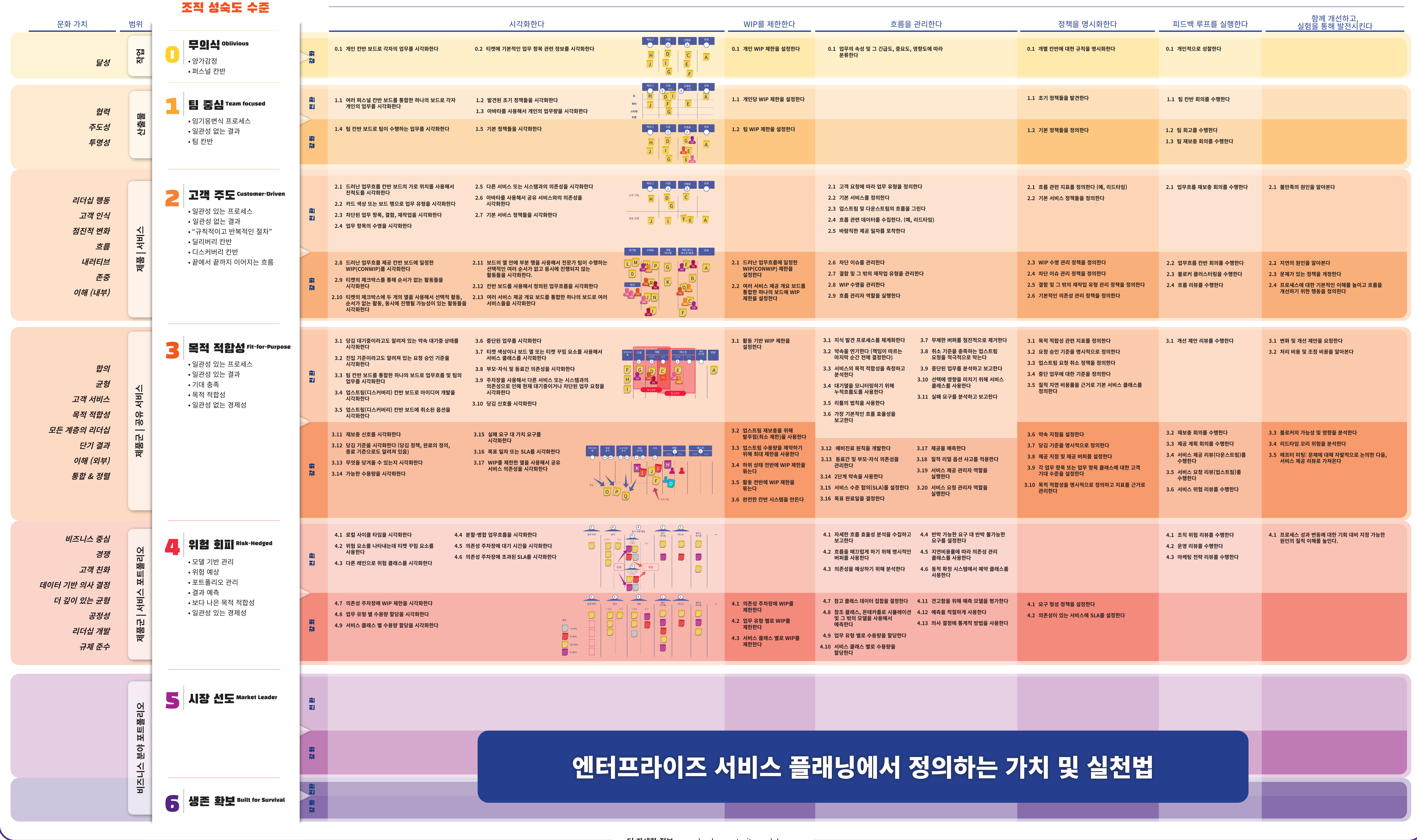

## **일반 실천법**

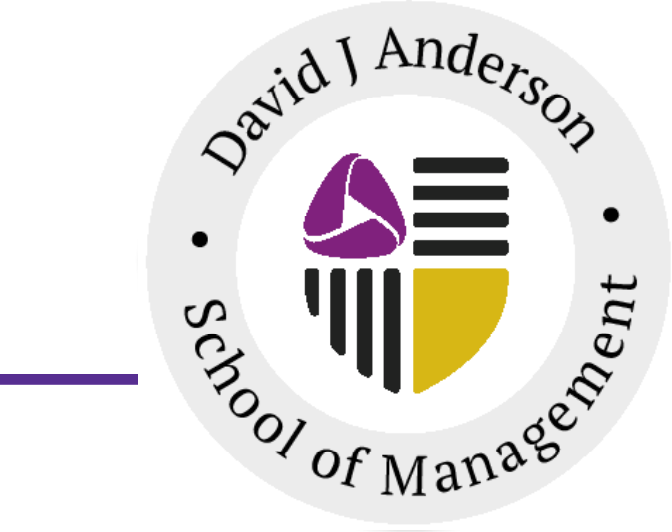